# **DTV Programming**

Basic Block Diagram

---------------------------------------

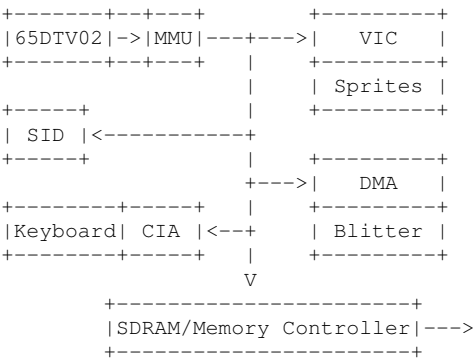

6502 map at reset

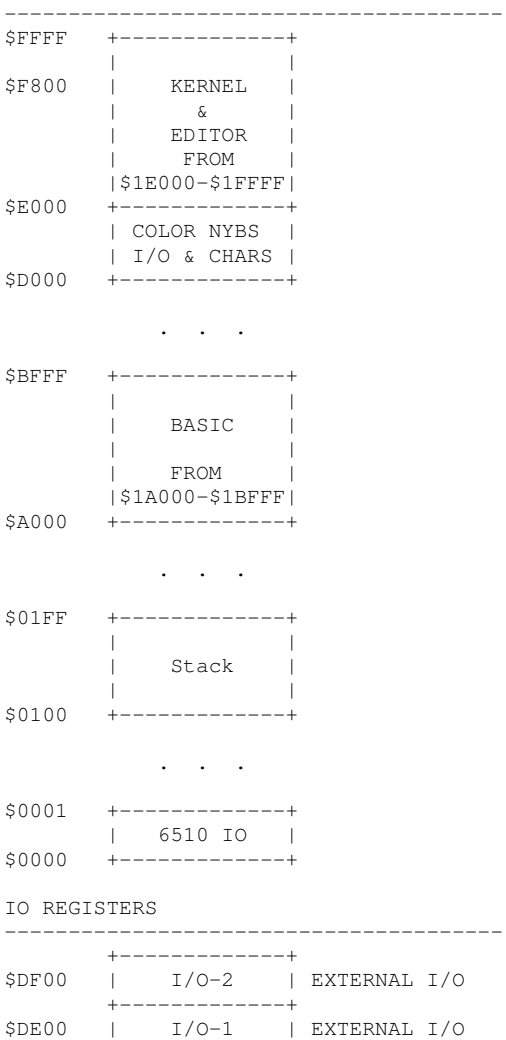

+-------------+ \$DD00 | CIA-2 | SERIAL/USR PRT +-------------+

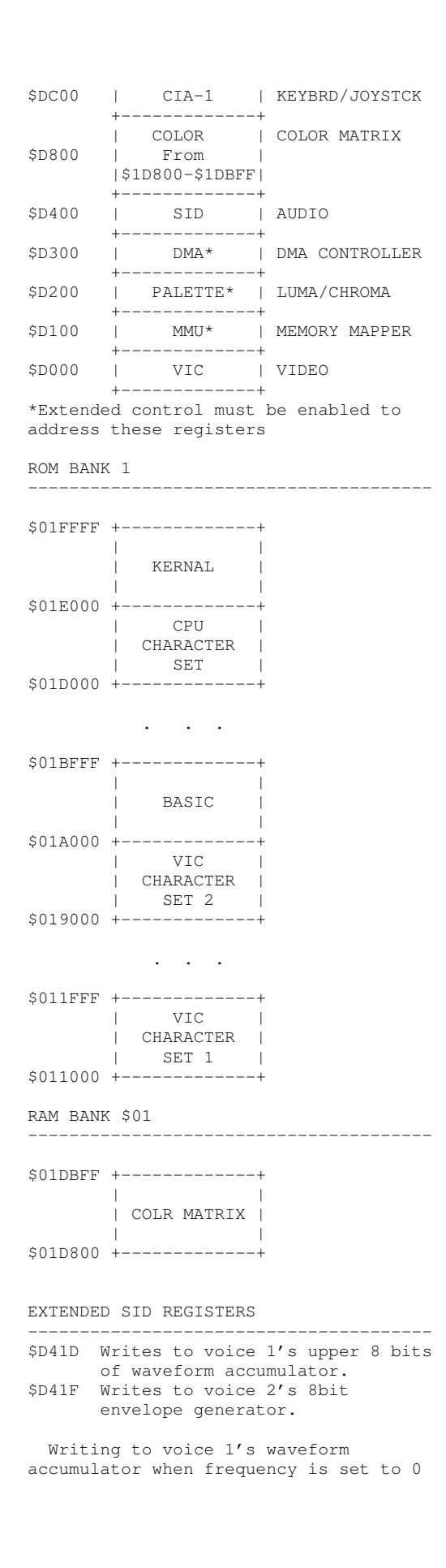

```
can be used for 8 bit digital sample
playback.
 The accumulator may also be set to a
non-zero frequency and written to for
compressed sample playback.
Saw tooth:
 The MSB will set the direction of the
ramp.
 0 = ascending
 1 = descending
 The accumulator frequency sets the
angle off ramp.
   2 4
  /\ /---|
 / \/ 3 |/ |____
1
Complex waveforms can be generated with
fewer data points
1 Accumulator is loaded with %0000000
(ascending MSB = 0) and frequency is
set to fast rise time.
2 Accumulator is loaded with %11111111
(descending MSB = 1) and slower
frequency.
3 Accumulator is loaded with %11111111
and frequency is set to 0.
4 Accumulator is loaded with %00000000
and frequency is set to 0.
Noise:
 Toggling bit[3] from 0 to 1 will
advance the noise LFSR register.
During Channel 2 Sync modulation:
 Toggling accumulator bit[7] from 1 to
0 will sync modulate voice2.
During Channel 2 Ring modulation:
 Setting bit[7] = 1 in accumulator
will make channel 2 waveform descend.
Writing to voice 2's envelope
generator.
     2
  1 / \sqrt{ } 3
/\/
/ \_\_\_\_\_\_\_\_\During attack:
 Writing a lower value than current
attack level will start attack over at
the lower position (see point 1)
 Writing %11111111 will start decay
state.
During Decay:
 Writing a higher value than current
decay level will start decay over at
```
the higher position (see point 2) Writing sustain value will change to sustain state.

```
During Sustain:
 Writing a higher value than sustain
will start decay again. (see point 3).
 Writing a lower value than decay will
start release state.
```
During Release: Writing higher value than current release will start release at a higher value.

## VIC FUNCTION BLOCKS

---------------------------------------

The VIC has 4 major functional blocks: Address generator, pixel shifters, color decoder and color/character data line buffer.

The address generator forms all of address to be used fetches of graphics, character pointers and color data.

Pixel shifters take fetched data and shifts out 1,2,4 or 8 bits per dot clock (or pixel on screen)

The color decoder maps colors to pixel data that is shifted out of the pixel shifters. Color data may come from fetched color matrix, character matrix or color registers.

Color/character line buffer is a 40 x 16 bit memory that stores the character and color data every bad line. This memory is read back over the next 8 lines and used with the color encoder.

```
EXTENDED VIC REGISTERS
```
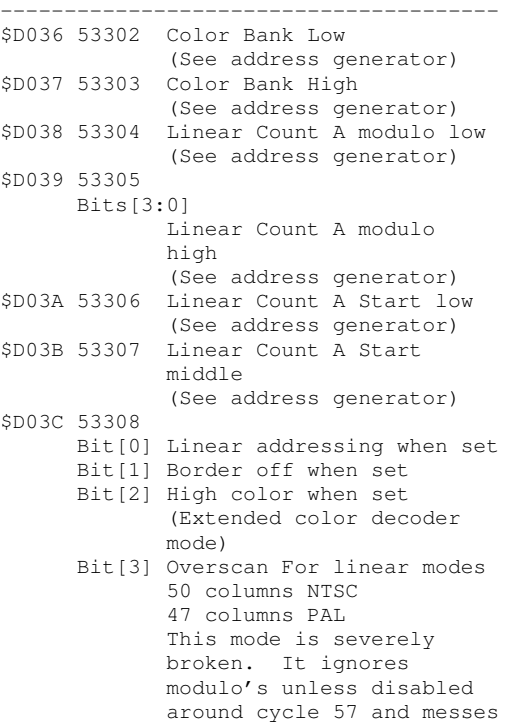

with sprite fetches. Bit[4] ColorRAM Fetch Disable Repeats value that are in line buffer. Line buffer is cleared during VBlank. Bit[5] CPU bad line Disable (bad lines are emulated for CPU for compatibility) Bit[6] Chunky Enable (See color decoder and address generator) \$D03D 53309 Graphics fetch bank (used for all classic VIC graphics fetches) \$D03F 53311 Bit[0] Enable extended feature registers when set. This will also enable 256 color \$D020, \$D021, \$D022, \$D023, \$D024 Registers set under this Mode will remain after bit is cleared. Bit[1] Setting disables extended modes until next reset. \$D040 53312 Bit[0] PAL line timing when set (63 cycles in PAL 65 in NTSC) Bit[1] Burst phase alternate when set Bit[2] V1 DTV Palette compatibility when set \$D041 53313 Burst rate modulus high Default  $= 28$ \$D042 53314 Burst rate modulus middle Default = 19 \$D043 53315 Burst rate modulus low  $Default = 120$ Fout = SysClk \* N/16777216 Where N is the modulo value and Fout is desired burst frequency NTSC/32.64mhz SysClk 3.579545mhz / 0.00000194549560546875= 1839914.2048627450980392156862745 NTSC/32.64mhz = 1C132A PAL/31.36mhz SysCLk 4.433619mhz / 0.00000186920166015625= 2371931.8757877551020408163265306 PAL/31.36mhz Modulus = 24315B Ntsc/32.7272mhz SysClk 0.0000019506931304931640625 1835011.8447872106382458627685839 NTSC/32.7272mhz Modulus = \$1C0000 PAL 31.5279mhz SysClk 0.0000018792092800140380859375 2359300.2903683404222926360461686 PAL/31.5279mhz Modulus = 240000 \$D044 53316 Bits[6:0]

```
During reads
             CPU Cycle
             Writes IRQ trigger cycle
             NTSC = 0->64PAL = 0->55 & 58->64
             (PAL Skips 2 cycles)
             Default = 64$D045 53317
     Bits[5:0]
             Linear Count A Start high
             (See address generator)
$D046 53318 Linear Count A Step
             (See address generator)
$D047 53319 Linear Count B modulo low
             (See address generator)
$D048 53320
     Bits[3:0]
             Linear Count B modulo high
             (See address generator)
$D049 53321 Linear Count B start low
             (See address generator)
$D04A 53322 Linear Count B start Mid
             (See address generator)
$D04B 53323
     Bits[5:0]
             Linear Count B start high
             (See address generator)
$D04C 53324 Linear Plane B Step
             (See address generator)
$D04D 53325
     Bits[5:0]
             Sprite Bank
$D04E 53326 Scan line timing adjust.
            Adds about 25ns per count
             NTSC/32.64mhz = $DPAL/31.36mhz = $5
             NTSC 32.72mhz = $0
            PAL 32.5279mhz = $0
$D04F 53327
     Bit[1:0]
            Saturation
              00 lowest
              11 highest
      Bit[2] Burst lock to line
            PAL/NTSC
      Bit[3] Burst lock to line with
            negative phase "walk"
VIC ADDRESS GENERATION
                      ---------------------------------------
Sprite Addresses
 Sprite Pointer Fetch:
 (Sprite Bank & Character Matrix)
 Sprite Graphics Fetch:
 (Sprite Bank & Pointer & DMA Count)
Linear addressing = 0
 Graphics Fetches:
  (GfxBank[5:0] & VIC Address[15:0])
VIC Addresses are standard 64k
addressing modes set with MCM/BMM/ECM
 Character Fetches:
  (LinearCountA[21:16] & VIC
```

```
Address[15:0])
```

```
VIC Addresses are standard 64k
addressing modes set with MCM/BMM/ECM
Set linear count to step0 and set Start
Address A[21:16] to desired character
bank. Linear A counter will count 40
steps and add 1 modulus per active scan
line.
 Color Fetches:
 (LinearCountA[11:0] & Matrix[9:0])
For c64 compatibility set linear count
to step = 0, modulus = 0 and set Start
Address A[11:0] to desired character
bank. Linear A counter will count 40
steps and add 1 modulus per active scan
line.
Linear addressing = 1
Color Fetch Disable = 0
Chunky Enable = 0
  Graphics Fetches:
  (Plane A Linear Address[21:0])
 Character Fetches:
  (Plane B Linear Address[21:0])
 Color Fetches:
  (ColorBank[11:0] & Matrix[9:0])
COLOR DECODER
---------------------------------------
ECM = 0 BMM = 0 MCM = 0 HIGHCOLOR = 1
 Plane A = 0 (8bit background color 0)
 Plane A = 1 (8bit color data)
ECM = 1 BMM = 0 MCM = 0 HIGHCOLOR = 1
 Plane A = 0Character data [7:6]
      +-----------------------------+
      |00 = 8bit background color 0 |
      |01 = 8bit background color 1 |
      |10 = 8bit background color 2 |
      |11 = 8bit background color 3 |
      +-----------------------------+
  Plane A = 1 (8bit color data)
ECM = 0 BMM = 0 MCM = 1 HIGHCOLOR = 1
  Color data[3] = 0Plane A = 0 (8bit background 0)
   Plane A = 1 Color[7:4] '0'Color[2:0]Color data[3] = 1Plane 'A' pixels only
      +-----------------------------+
      |00 = 8bit background color 0 |
      |01 = 8bit background color 1 |
      |10 = 8bit background color 2 |
     |11 = Color[7:4] '0' Color[2:0]+-----------------------------+
ECM = 0 BMM = 1 MCM = 1 HIGHCOLOR = 1
 Plane A = 00 (8bit background 0)
 Plane A = 01 ('0000' Character[7:4])
 Plane A = 10 ('0000' Character[3:0])
 Plane A = 11 (8bit color data)
```
Six's FRED MODE 8bpp Packed Bitmap ------------------

```
ECM = 1 BMM = 1 MCM = 1 HIGHCOLOR = 1
  8 bit pixel is made up of
 (ColorRam[3:0],PlaneBShifter[1:0],
 PlaneAShifter[1:0])
```

```
One could think of this mode as FLI
with no cpu overhead and a re-definable
palette, but it is actually much more
powerful. It is a cellular mode, with
4x8 cells. Each pixel is 2 hires
pixels wide. Each 4x8 cell can contain
any
of 16 colors, the downside being that
those 16 colors have to have the same
high nibble, which is determined by the
ColorRam for that cell. Thus, if
ColorRam is $00, you can use $00-$0f in
that cell, $01 you can use $10-$1f
in that cell. The lower nibble is set
as shown above, bits 0-1 being from
Plane A, bits 2-3 from Plane B. So if
Color Ram is $40, the byte in Plane A
is %10101100, and the byte in Plane B
is %00011010, the pixel colors will be
$48,$49,$4e,$42.
Six's FRED MODE2
 ----------------
ECM = '1' BMM = '1' MCM = '1'HIGHCOLOR = 0 LinearAddressing = '1'
  8 bit pixel is made up of
 (PlaneBShifter[1:0],ColorRam[3:2],
 PlaneAShifter[1:0],ColorRam[1:0])
Two Plane Bitmap
----------------
ECM = 1 BMM = 1 MCM = 0 HIGHCOLOR = 1
LinearAddress = 1
 Plane A = 0 Plane B = 0(Background 0)
  Plane A = 0 Plane B = 1('0000' Color[7:4])
  Plane A = 1 Plane B = 0('0000' Color[3:0])
  Plane A = 1 Plane B = 1
```
CHUNKY 8BPP Bitmap

(Background 1)

-----------------------  $ECM = 1$  BMM = 0 MCM = 1 HIGHCOLOR = 1 ColorFetchDisable = 0 LinearAddress = 1 ChunkyEnable = 1

Chunky mode displays 8 8bit pixels per CPU cycle. The first 4 pixels come from counter B. Last 4 pixels come from counter A. To set up a linear video frame buffer the step size must be set to 8(4 pixels are fetched per access per plane) and counter A's start address should be 8 more than plane B's start address(i.e. plane A = 00000 plane B = 00008).

Pixel data for this example B0 B1 B2 B3 A0 A1 A2 A3 B4 B5 ...

```
8BPP Pixel Cell
-----------------------
ECM = 1 BMM = 0 MCM = 1 HIGHCOLOR = 1
ColorFetchDisable = 1 LinearAddress = 1
ChunkyEnable = 1
  Cell 1 Data Cell 2 Data
0 1 2 3 4 5 6 7 64 ... 72
8 16
      ....
55 63
VIC ADDRESS GENERATOR
---------------------------------------
 The VIC has three cycles to fetch
data per 8 pixels displayed
Cycle 1: Character Fetch/Counter A
Cycle 2: Color Fetch/DMA/Blitter
Cycle 3: Graphic Fetch / Counter B
Cycle 4: CPU Access
Addresses for each of the cycles are
generated with counters (some with
modulus).
Counter A : 22bits with start, modulo
           and step
Counter B : 22bits with start, modulo
           and step
RowCounter : 3 bits that count the
            lines from the last
            bad line. It terminates
            at 7
Matrixcount : 10 bits that increments
             Every character read
             during bad lines
Character Fetch Addresses
 -------------------------
Linear count = 0 ChunkyEn = Don't Care
ColorDisable = Don't care
Used during normal legacy vic operation
to read character matrix. Linear count
A can be enabled to change banks during
screen fetches or set to a constant for
a bank.
Address = LinearCountA(21 downto 16) &
         pa & vm & matrix_counter
Linear count = 1 ChunkyEn = 1ColorDisable = 0
Used with 8bpp cell mode. Color
pointers fetched during bad lines are
used to make up cell addresses.
Address = LinearCountB(21 downto 14) &
         next_color_fetch_data &
         row_counter & '1' &
         LinearCountB(1 downto 0)
```

```
Linear count = 1 ChunkyEn = Don't Care
ColorDisable = 1
Used with plane type bitmaps and chunky
8bpp
Address = LinearCountB
Color Fetch Addresses
 ---------------------
ChunkyEn = 1 ColorDisable = 0
I can't remember why this is here at
the moment
Address = LinearCountA
ChunkyEn = 0
This addressing mode is used during
legacy VIC addressing and 8bbp cell
mode character fetches.
Address = ColorBankHigh & ColorBankLow
& matrix_counter
Graphics Fetch
--------------
bmm = 0 ecm = 0 LinearAddressing = 0
Address = GraphicsBank & pa & cb &
CharacterPointer & row_counter
bmm = 0 ecm = 1 LinearAddressing = 0
Address = GraphicsBank & pa & cb & "00"
& CharacterPointer(5 downto 0) &
row_counter
bmm = 1 LinearAddressing = 0
Address = GraphicsBank & pa & cb(2) &
matrix_counter & row_counter
ChunkyEn = 1 ColorDisable = 0
This mode is used for 8bpp cell mode.
Address = LinearCountB(21 downto 14) &
ColorPointer & row_counter & '0' &
LinearCountB(1 downto 0)
ChunkyEn = 1 ColorDisable = 1
Used for 8bpp bitmap mode. Note the
inverted linearCountB. This keeps
character fetch and this fetch 4 bytes
apart with the same counter.
Address = LinearCountB(21 downto 3) &
not LinearCountB(2) & LinearCountB(1
downto 0)
SETTING VIDEO STANDARDS
---------------------------------------
 The DTV allows individual control of
different components of PAL and NTSC.
The components can be mixed and matched
to create NTSC, NTSC(J) and PAL
```

```
Control registers are:
$D040 53312
     Bit[0] PAL line timing when set
     Bit[1] Burst alternate when set
      (Other bits are in this
      this register)
$D041 53313 Burst rate modulus high
$D042 53314 Burst rate modulus middle
$D043 53315 Burst rate modulus low
$D04E 53326 Scan line timing adjust
$D04F 53327 Scan line phase
           relationship
```
\$D040 53312 Bit[0] PAL line timing when set

This switch adjusts PAL line timing to have 63 CPU cycles horizontal proper scan rate with a 31.xxx mhz crystal. When cleared there will be NTSC scan line timing to have 65 cycles and a proper scan rate with a 32.xxxmhz crystal.

BIT[1] Burst alternate when set

This switch enables PAL backwards 1/4 phase backwards burst "walk" per scan line and 180deg alternation. NTSC mode locks 180 drift per scan line.

\$D041 53313 Burst rate modulus high \$D042 53314 Burst rate modulus middle \$D043 53315 Burst rate modulus low

Color is generated with reference to the burst frequency. The burst modulus registers set a fractional digital synthesizer.

Fout = SysClk  $*$  N/16777216

Where N is the modulo value and Fout is desired burst frequency

NTSC/32.64mhz SysClk 32.64/16777216 = 0.0000019454956054687 Burst 3.579545mhz /  $0.00000194549560546875 =$ 1839914.2048627450980392156862745

NTSC Modulus = \$1C132A

PAL/31.36mhz SysCLk Burst 4.433619mhz /  $0.00000186920166015625 =$ 2371931.8757877551020408163265306

PAL Modulus \$24315B

Ntsc 32.7272 0.0000019506931304931640625 1835011.8447872106382458627685839 NTSC Modulus = \$1C0000

PAL 31.5279mhz xtal 0.0000018792092800140380859375 2359300.2903683404222926360461686 PAL Modulus = 240000

\$D04E 53326 Scan line timing adjust.

Color information in PAL and NTSC have a precise relationship with horizontal timing. The lower nibble of this register will add ~20ns(crystal dependant) per value to the scan line. Adjust this to have stable color lock

```
NTSC/32.64mhz = $DPAL/31.36mhz = $5NTSC 32.72mhz = $0
PAL 32.5279mhz = $0
```
\$D04F 53327 Scan line phase relationship

The PAL video standard alternates the color information 180 degrees every other scan line and NTSC maintains a constant phase relationship. Phase alternating relationship can be adjusted in 22.5 deg steps relative to burst and relative every other line with \$D04F. Use this to fine tune hue and interline color.

---------------------------------------

```
DMA REGISTERS
```

```
Base $D3XX
$D300 Source [7:0] (Low)<br>$D301 Source [15:8] (Midd
$D301 Source [15:8] (Middle)
$D302 Source [23:16] (High)
      Bits[23:22] 00 = ROM
                   01 = RAM10 = RAM + Registers
$D303 Destination[7:0] (Low)
$D304 Destination[15:8] (Middle)
$D305 Destination[23:16] (High)
      Bits[23:22] 00 = ROM
                   01 = RAM10 = RAM + Registers
$D306 Source Step[7:0]
$D307 Source Step[15:8]
$D308 Destination Step[7:0]
$D309 Destination Step[15:8]
$D30A DMA Length[7:0]
$D30B DMA Length[15:8]
$D30C Source Modulo[7:0]
$D30D Source Modulo[15:8]
$D30E Destination Modulo[7:0]
$D30F Destination Modulo[15:8]
$D310 Source Line Length[7:0]
$D311 Source Line Length[15:8]
$D312 Destination Line Length[7:0]
$D313 Destination Line Length[15:0]
$D31D ClearIRQ[0] Write '1' to clear
                   IRQ
$D31E Source Modulo Enable[0] when set
Destination Modulo Enable[1]<br>$D31F Bit[0] Force Start DMA when
               Force Start DMA when set
      Bit[1] Swaps source with
                Destination when set
      Bit[2] Source Direction
                Positive when set
      Bit[3] Destination Direction
                Positive when set
      Bit[4] VIC IRQ Start enables
                DMA on VIC IRQ when set
```
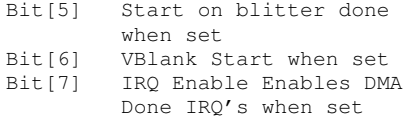

During reads Bit[0] DMA Busy Bit[1] IRQ

BLITTER REGISTERS

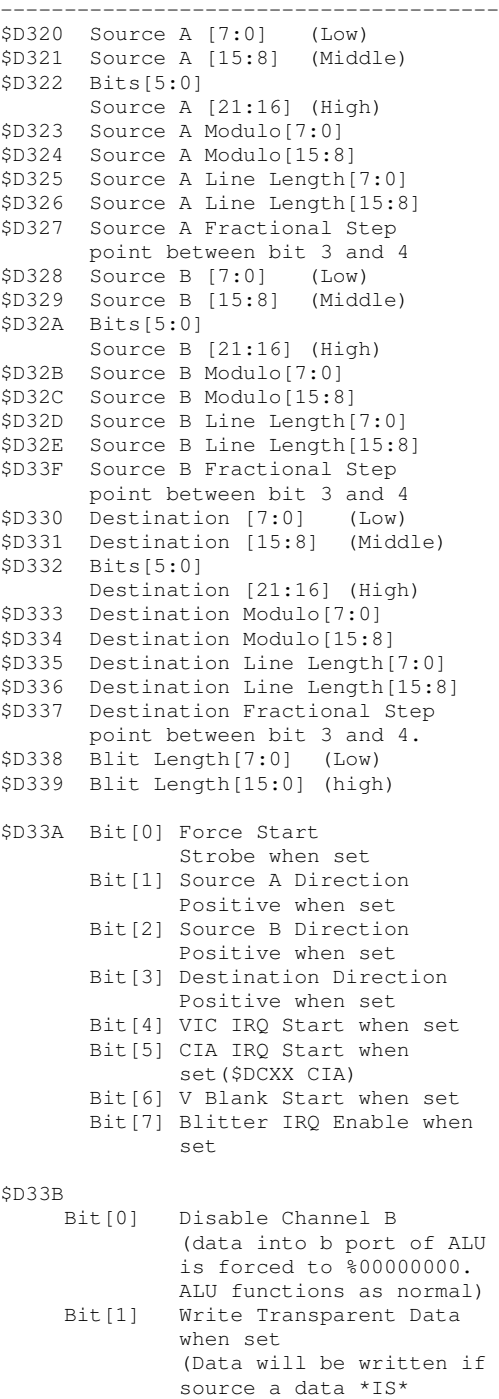

%00000000. This can be

```
used with channel b and
             ALU set to "OR" to write
             Data masked by source A.)
             Cycles will be saved if
             No writes.
    Bit[2] Write Non Transparent
             when set
             (Data will be written
             if SourceA fetched data
             is *NOT* %00000000. This
             may be used combined with
             channel b data and/or
             ALU) Cycles will be
             Saved if no write.
$D33E Bit[2:0] Source A right Shift
             000 SourceA Data
             001 LastA[0],SourceA[7:1]
                        ...
             111 LastA[6:0],SourceA[7]
    Bit[5:3] Minterms/ALU
             000 AND
             001 NAND
             010 NOR
             011 OR
             100 XOR
             101 XNOR
             110 ADD A + B
             111 SUB A - B
$D33F Bit[0] Clear Blitter IRQ
    Bit[1] Source A Continue
    Bit[2] Source B Continue
    Bit[3] Destination Continue
           Restart counters from
           location they stop during
           last blit.
    During Reads
    Bit[0] Busy when set
    Bit[1] IRQ when set
```
BLITTER DATAPATH ---------------- Source A Source B | | V V +-----------+ +-----------+ | Comparator| |DisableGATE| | == or != | | %0000000 | +-----------+ +-----------+ | |  $+ - - - - - - +$ | | | | | | +-----------+ | | |Last A Data| | | +-----------+ | | | | | | | | | V | | +-------+ | | | +->|Shifter| |  $+ - - - - - - +$  | | | V<br>
V<br>
V<br>
/-----/<br>
/-----/  $\setminus----\setminus$  $\sqrt{2}$ 

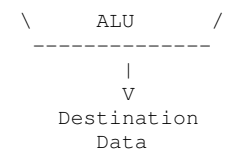

Last SourceA register stores data from previous access and can be shifted into MSB's of current SourceA. Last SourceA register is cleared at start of DMA's and at the end of each DMA line (when modulus value is applied to SourceA address). This is useful for scrolling video data.

Blitter and DMA length is the total number of bytes to be transferred in one triggered event.

Line length is the length of one contiguous stream of data, before a modulus value is added to address.

Modulus values are added to addresses when the line length for the channel has been reached. This is useful for moving rectangular blocks of data.

Continue bits when set will keep last address value for channel after DMA stops. These need to be set after the first DMA access or addresses will not be set with start value.

IRQ start bits when set will automatically start a DMA access when the IRQ condition is true. These are edge triggered and will only start if in idle state.

Blitter accesses take advantage of the burst access of SDRAM and can only operate on SDRAM. The DMA channel can operate on any RAM, ROM or registers, but does not support burst access (transfers are slower)

The blitter will cache 4 bytes of data and will not access RAM for that channel if new data is not needed. This saves memory bandwidth and allows for constant values.

Disabling Color accesses will give maximum cycles for DMA. Sprite DMA will have still higher priority than blitter.

Bandwidth Examples: During 65 cycle line, no sprites, read/write steps of 1,no color fetch and 1 channel reads.

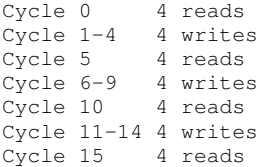

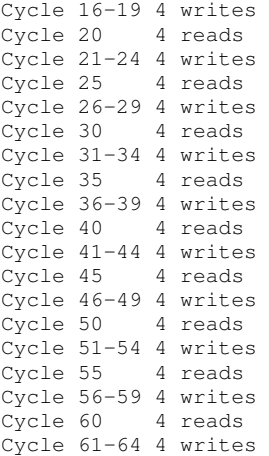

Total bytes transferred = 52 Bytes transferable in 262 lines = 13624 (Not counting pre-buffered reads and transparent pixel optimizing)

(~10) 40 X 32 pixel 8bpp BOB's (1280 bytes) can be placed per frame. (~18) 40 x 32 Pixel Fred1/2 BOB's(1280 bytes.

During 65-cycle line, no sprite, read/write steps of 1, no color fetch and 2 channels reads.

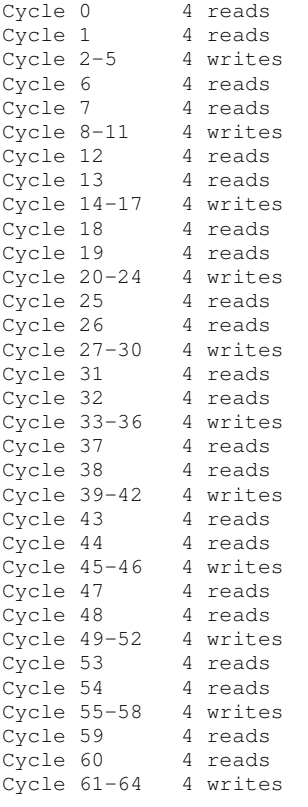

Total bytes transferred = 44 Bytes transferable in 262 lines = 11528

(Not counting pre-buffered reads and transparent pixel optimizing)

(~9) 40 X 32 pixel 8bpp BOB's (1280 bytes) can be replaced per frame. (~16) 40 x 32 Pixel Fred1/2 BOB's(1280 bytes.

Fractional incrementing can be used for scaling data.

Bits[7:4] are whole number of steps. Bits[3:0] are fractions of steps per Access

Examples: Default %00010000 (step of 1 to 1) %00001000 (step of 1 to .5) %00000100 (step of 1 to .25) %00001100 (step of 1 to .75) %00000000 (no step)

Steps less than 1 on source channels can save read accesses. For example source steps of .25 will take 1 read access instead of 4 for the same amount of writes.

It may be advantageous to have a source channel with a slower step than the other source channel when using minterms to transform higher frequency data with low frequency data.

Steps of 0 on read channels will cause the blitter to read(once) the start address and use that value as a constant during the blit operation. Any update to this memory location after blit has started will not be recognized, since the value is in the blitters cache.

Step of 0 on destination channel will cause all writes to the start address. (may not be very useful)

Non-transparency blits write whole bytes to memory if channel A is non zero value (good for placing images on chunky bitmaps). Zero values will save one write cycle.(Very good thing!)

Transparency blits write whole bytes to memory if values in channel a are zero. Combined with channel B and the alu set to "OR" the reverse of non-transparency can be done affectively only replacing parts of bitmap that had been written before. Non-zero values save one write cycle. (Very good thing!)

Reads on blits are 4x faster than writes.

MEMORY MAPPER

--------------------------------------- The memory mapper can select which bank the ROMs are fetched from. The

```
ROMs may be fetched from RAM, but still
will remain write protected.
$D100 Kernal bank
$D101 Basic bank
Bits [5:0] Bank Location
Bits [7:6] 00 = ROM
          01 = RAMRegisters are write only and may only
be accessed when extended mode is
```
active. Moving Kernal and Basic into SDRAM

will allow a 4x speed increase in CPU burst mode.

CPU EXTENSIONS

---------------------------------------

REGISTER FILE -------------

The original 6502 only contained 3 registers (A, X and Y). The DTV now contains 16 registers which can be mapped into A, X and Y.

Registers 10 - 15 are dual purpose banking registers and can also be used with ALU operations.

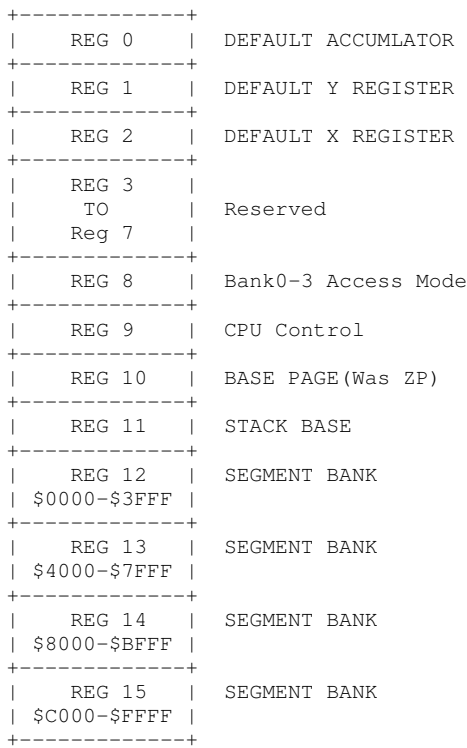

ACCUMULTOR CONTROL

--------------------------------------- Besides selecting between 16 registers the accumulator may also have separate source and destination register file. This allows the source register to remain constant while only

updating the destination. The accumulator may also be pointed at the same register that X or Y is pointing at.

The two byte opcode \$32 sets the source and destination register file. The immediate value bits [7:4] set the destination and bits [3:0] set the source.

ACCUMULATOR WITH SAME SOURCE AND DEST

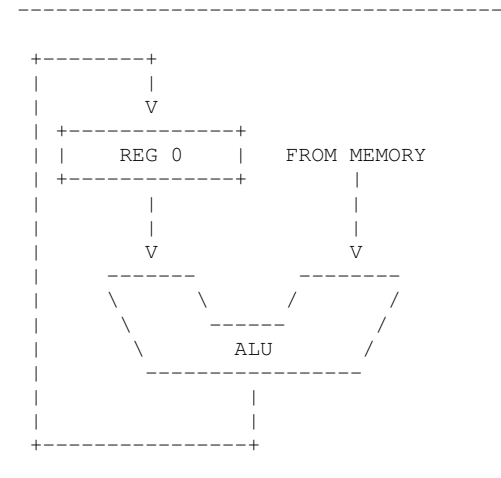

 $ACCUMULATION SOURCE = REG 0$ ACCUMULATOR DESTINATION = REG 0

#### ALU OPERATION BETWEEN TWO REGISTERS -------------------------------------

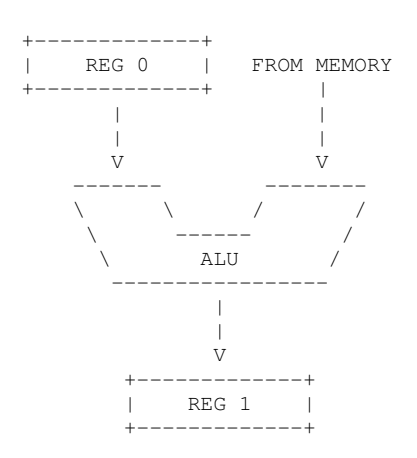

 $ACCUMULATION SOURCE = REG 0$ ACCUMULATOR DESTINATION = REG 1

INDEX REGISTERS

--------------------------------------- Index registers will have the same source and destination and are set with

the two byte \$42 immediate opcode.

Immediate value bits [7:4] = Y Register Immediate value bits [3:0] = X Register SEGMENT MAPPER

The CPU can "see" 64k of contiguous memory. To access more than 64k the segment mapper sets the upper 8 bits of the CPU's 24 bit address bus. There are four 32k segments that may be set independently.

---------------------------------------

Setting banks can be achieved by loading or executing ALU operations with the accumulator, X or Y register destinations pointing to one of the four segment register files.

```
+-------------+
  |<br>| REG 12 | SEGMENT BANK
  | $0000-$3FFF |
  |Default Value|
  | *000000000 |
  +-------------+
  | REG 13 | SEGMENT BANK
  | $4000-$7FFF |
  |Default Value|
  | %00000001 |
  +-------------+
  | REG 14 | SEGMENT BANK
  | $8000-$BFFF |
  |Default Value|
  | %00000010 |
  +-------------+<br>| REG 15 |
  | REG 15 | SEGMENT BANK
  | $C000-$FFFF |
  |Default Value|
  | %00000011 |
  +-------------+
Bits[1:0] = AddressOut[15:14]
```
Bits $[7:2]$  = AddressOut $[21:16]$ 

```
+-------------+
| REG 8 | BANK 3 - 0
|Default Value| Access Control
| %01010101 |
+-------------+
```

```
Bank 0
Bits[1:0]
```
Bank 1 Bits[3:2] Bank 2 Bits[5:4]

Bank 3 Bits[7:6]

> $00 = ROM$  $01 = RAM$ 10 = Reserved 11 = reserved

CPU CONTROL REG 9

--------------------------------------- Bit 0 Skip internal cycle when set Bit 1 Burst enable when set

#### BRANCH ALWAYS

---------------------------------------

Branch always \$12 (BRA) is a two byte relative opcode. BRA will branch relative 127 forward or 128 back.

OPTIMIZED MEMORY ACCESS

---------------------------------------

Memory accesses repeat on a 32-cycle pattern. All reads to SDRAM are performed in burst of 4 and writes are single access. SRAM, ROM and register writes are single read and single write.

CPU CYCLES

When "skip internal cycles" is set in the CPU's control register the instruction timing is as follows.

---------------------------------------

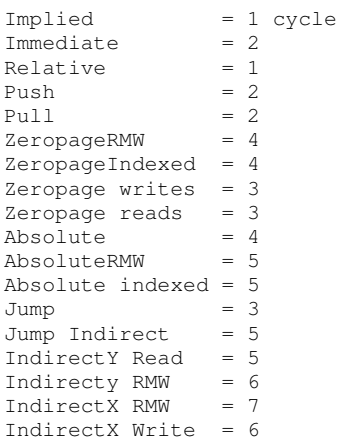

When the "burst" bit is enabled the CPU will fetch 8 bytes at a time and will used them with instructions that have sequential memory accesses. For example immediate instructions have one opcode byte and one data byte in sequential order. You can execute 4 immediate instructions per 1mhz cycle or 8 implied instructions.

The CPU will halt burst execution any time there is a non-sequential read or any write.

The multi-byte burst fetches are on 4 byte boundaries. For maximum performance instructions that execute in sequential order (immediate, implied, absolute..) should start at word 0, so 4 bytes of data/instructions can be executed in the same time 1 instruction would be executed.

### Example:

All 4 instructions can execute before next memory access C000 LDA #\$01 C002 ROR C003 SEI

LDA Can not execute in 1 memory access, since it crosses a 4-word boundary. Instructions C005-C007 all execute next memory access.

C003 LDA #\$01 C005 ROR C006 SEI C007 NOP Access 1 execution stops with reads to non-immediate memory locations. Memory access 2 will be from zero page and execution stops. Access 3 will execute instructions C002-C003 C000 LDA \$01 C002 ROR C003 SEI Access 1 execution stops with writes to non-immediate memory locations. Memory access 2 will be to zero page and execution stops. Access 3 will execute instructions C002-C003 C000 STA \$01 C002 ROR C003 SEI Access 1 executes all cycles, except the read to \$D020. Access 2 reads from \$D020 and cycle 3 executes C003. C000 LDA \$D020 C<sub>003</sub> SET Cycle 1 executes up to the actual write. Cycle 2 does the write Cycle 3 executes your self-modified code. (Bad. Bad. Boo. Hiss.) C000 STA \$C003 C003 ... PALETTE --------------------------------------- There are 16 adjustable colors. \$0-f When chroma is set to 0 there is no modulation and can be used for white, black and grays. DTV palette compatibility bit when set will distribute color 15 chroma across \$10-\$ff. This allows you to have 16 colors that can be changed with one write to a register. Colors \$0-\$f are [chroma] [luma] from adjustable palette. Colors \$10-\$ff are [chroma] [luma] from color decoder only. Default PALLETTE ---------------- Color0Luma = \$0 black Color1Luma = \$f white Color2Luma = \$6 Red Color3Luma = \$e cyan Color4Luma = \$8 purple Color5Luma = \$b green Color6Luma = \$6 blue Color7Luma = \$f yellow Color8Luma = \$9 orange Color9Luma = \$6 brown Color10Luma = \$b light red

```
Color11Luma = $5 dark gray
Color12Luma = $7 medium gray
Color13Luma = $f light green
Color14Luma = $a light blue
Color15Luma = $a light gray
Color0Chroma = $0 black
Color1Chroma = $0 white
Color2Chroma = $3 Red
Color3Chroma = $b cyan
Color4Chroma = $5 purple
Color5Chroma = $d green
Color6Chroma = $8 blue
Color7Chroma = $f yellow
Color8Chroma = $2 orange
Color9Chroma = $2 brown
Color10Chroma = $3 light red
Color11Chroma = $0 dark gray
Color12Chroma = $0 medium gray
Color13Chroma = $d light green
Color14Chroma = $9 light blue
Color15Chroma = $0 light gray
Default VIC Registers
---------------------------------------
raster compare \leq (others \Rightarrow '1')
light_pen_irq_en <= '0'
sprite_sprite_irq_en<= '0';
sprite_background_irq_en <= '0';
raster_irq_en <= '0';
ExtendedRegEnableB <= '0';
GBankA \leq (others => '0');<br>GBankB \leq (others => '0');
                       \leq (others \Rightarrow '0');
LinearAddressing \langle = 10^1;<br>HiColor \langle = 10^1;HiColor <= '0';
ColorBankHigh <= "0000";
ColorBankLow <= "01110110";
border_color <= (others => '0');
bkgnd0_color <= (others => '0');
bkgnd1_color <= (others => '0');
bkgnd2_color <= (others => '0');
bkgnd3_color <= (others => '0');
ExtendedRegKill   \leq '0';
PAL \langle = \ 0 \, , \ranglebmm \langle 0, 1 \rangle<br>
ecm \langle 0, 1 \rangle;
                       \leq = '0';
vm \langle = \text{ (others =} 2 \cdot 0 \cdot ) \rangle;
cb \langle = \text{(others =>} '0') \rangle;
AlwaysSetToZero <= '0';
c_sel<br>r sel
r_sel \langle = 0';<br>x_scroll \langle = 0; \langle = 0;\leq (others \Rightarrow '0');
y\_scroll <= (others => '0');
den \langle 0, 1 \rangleclear_light_pen_irq<= '0';
clear_sprite_sprite_irq <= '0';
clear_sprite_background_irq <= '0';<br>clear raster irq <= '0';
clear_raster_irq \leq 0';<br>Sprite7Priority \leq 0':
Sprite7Priority <= '0';<br>Sprite6Priority <= '0';
Sprite6Priority \langle 5p \rangle = \langle 0 \rangle;<br>Sprite5Priority \langle 2 \rangle = \langle 0 \rangle;
Sprite5Priority \langle = 10^1;<br>Sprite4Priority \langle = 10^1;Sprite4Priority \langle 5 \rangle = '0';<br>Sprite3Priority \langle 5 \rangle = '0':
Sprite3Priority \langle 5p \rangle = \langle 0 \rangle;<br>Sprite2Priority \langle 5p \rangleSprite2Priority \leftarrow '0';<br>Sprite1Priority \leftarrow '0';
Sprite1Priority \langle 5 \rangle = '0';<br>Sprite0Priority \langle 5 \rangle = '0';
Sprite0Priority
sprite_colora \leftarrow (others => '0');<br>sprite_colora \leftarrow (others => '0');
sprite_colorb <= (others => '0');
sprite_0_color <= (others => '0');
sprite_l\_color \iff \iff \text{(others =& '0');}
```

```
sprite_2_color <= (others => '0');
 sprite_3\_{color} \leq \text{ (others} \Rightarrow '0');\text{sprite\_4\_color} \leq \text{(others =& '0');}sprite_5_color <= (others => '0');
\text{sprite\_6\_color} \leftarrow \left( \text{others} \Rightarrow '0' \right);sprite_7_color \langle = \text{(others => '0'); \rangle}<br>PhaseAlternate \langle = \text{'0'}; \ranglePhaseAlternate
BurstRate <=
"000111000001001000101010"; --new 18
OldDTVCompatibility<= '0';
BorderOff<br>IrqTriggerCycle
                            \begin{array}{rcl} \n & \leftarrow & 0 \; , \\
 & \leftarrow & 10000000 \; , \\
 & \leftarrow & 10000000 \; , \quad --at\n \end{array}the end of cycle 64
SpriteBank <= (others => '0')<br>LinearModuloA <= (others => '0')
                             \leq (others \Rightarrow '0')
LinearStartA <=
"0000000000000001110110"; --color bank
LinearStepA \leq (others => '0')
\begin{tabular}{lllll} LinearModuloB & $\quad\langle=\text{ (others =&\quad '0')$} \\ LinearStartB & $\quad\langle=\text{ (others =&\quad '0')$} \end{tabular}\leq (others \Rightarrow '0')
LinearStepB \langle = \text{(others => '0')}<br>OverScan \langle = \text{'0'}OverScan <= '0'<br>ColorDisable <= '0'
ColorDisable
CPUBadlineDisable \leq '0'<br>ChunkyEnable \leq '0'
ChunkyEnable
LineAdjust \leftarrow "00001101";<br>PhaseAdjust \leftarrow (others =>
                               \leq (others \Rightarrow '0')
v = 100 \leq v = 10
```
MODULO PROGRAMMING

--------------------------------------- The DTV contains 3 locations where address are calculated with modulus counters. VIC, DMA and Blitter.

Modulus counters can be used to format data fetches from a contiguous memory.

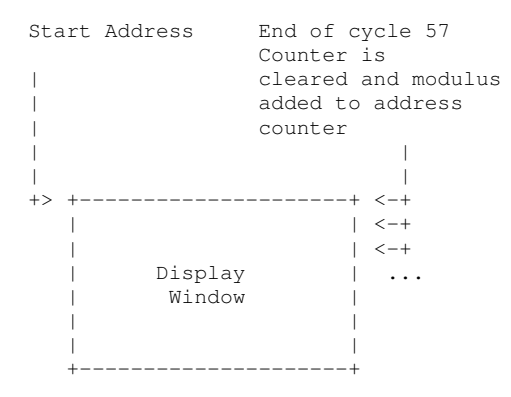

Displaying or moving portions of images that are bigger than the display window can be achieved by properly setting the modulus values.

Example: 320x200 display window 800x400 image

Set line count to 320, which is the number of pixels in a scan line.

Set modulus to 800(total pixels in image) - 320(scan line pixels)

Start address at beginning of image.

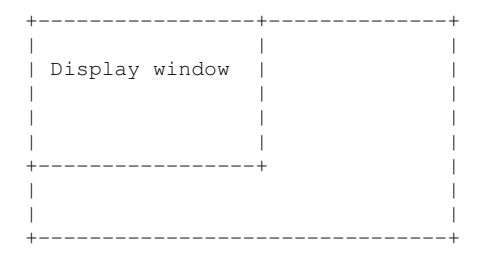

Moving start address along the first line will scroll horizontally in the image.

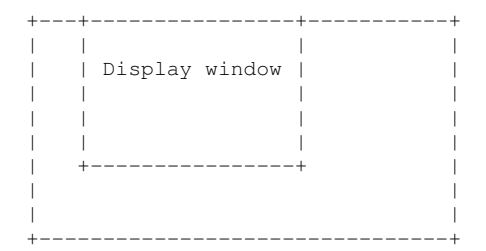

Moving start by image horizontal size (In this example 800) will scroll the image down by 1 line.

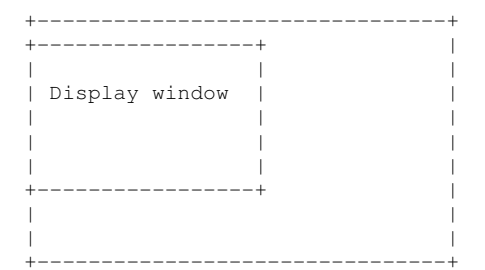

Unlimited scrolling in 640 x 400 buffer.

Scroll =  $0,0$ 

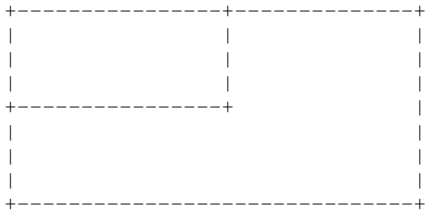

Scrolled down to 0,7 5120 bytes of new data plotted by blitter, placed at bottom of view port and exact copy placed above view port. +-------------------------------+

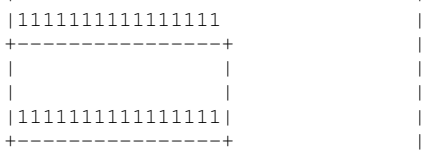

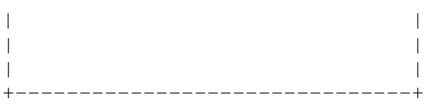

Scrolled down to 0,319 5120 bytes of new data plotted by blitter, placed at bottom of view port and exact copy placed above view port. +-------------------------------+

|1111111111111111 | | . . . | | . . . | |NNNNNNNNNNNNNNNN | +----------------+ | | . . . | | | . . . | | |NNNNNNNNNNNNNNNN| | +----------------+--------------+

If y position of view port = 320 then next scroll will jump back to y position = 0. This allows unlimited y scrolling.

The same concept works in the x-axis and will jump to x position =  $0$  when x position = 640.

Combining both x and y are possible allowing scrolling in any direction with only 8320 bytes of blits per 8 pixel plotting.

Moving by multiples of lines and pixels can be used to scroll in all directions.

VIC Start addresses are loaded on line 49(line 11 in over-scan mode).

Changing the modulus on every scan line can generate effects like twisting roads.

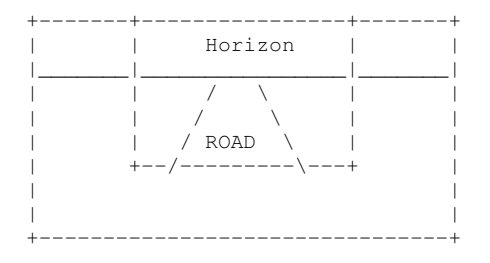

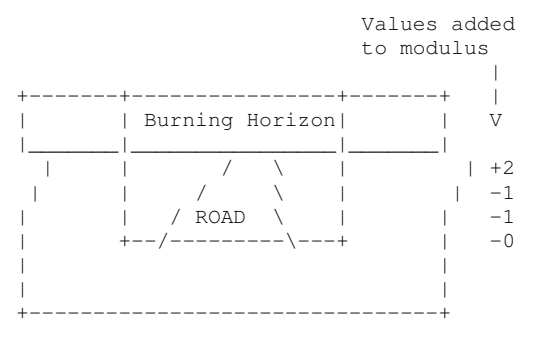

Plotting BOB's into a twisted display would require the blit start address be changed by the opposite amount on every line modified

RATINGS --------------------------------------- VDD  $3.3v$ MAX  $3.6v$ Operating Temp 0C - 70C High Level Input 1.7v Low Level Input 1.1v Schmitt hysteresis .6v Capacitance Input (die) 2.4pF Capacitance Output (die) 5.6pF Capacitance Bidir (die) 6.6pF PIN ASSIGNMENTS --------------------------------------- Input Pins -----------------+----- Name ; -----------------+----- ATNIn ; 5v Tol Clk32mhz ; 5v Tol KeyboardClk ; 5v Tol KeyboardData ; 5v Tol LightPen ; 5v Tol ; Schmitt nDMA ; 5v Tol nReset ; 5v Tol nSRAMSelect ; 5v Tol nSVideo ; 5v Tol Output Pins -----------------+----- Name ; -----------------+----- AddressBufferDir ; LVTTL CPUAddressEn ; LVTTL CSync ; LVTTL Chroma[0] ; LVTTL ; 12ma Chroma[1] ; LVTTL ; 12ma Chroma[2] **;** LVTTL **;** 12ma Chroma[3] **;** LVTTL **;** 12ma Clk1mhzEn ; LVTTL DataBufferDir ; LVTTL DataBuffer\_nOE ; LVTTL IECATN ; LVTTL Luma[0] ; LVTTL ; 12ma Luma[1] **;** LVTTL **;** 12ma Luma[2] ; LVTTL ; 12ma Luma[3] **;** LVTTL **;** 12ma SDRAMCLK ; LVTTL ; Low Skew SDRAMLDM ; LVTTL SDRAMUDM ; LVTTL<br>SDRAM\_nCS ; LVTTL SDRAM\_nCS ; LVTTL SDRAMnCAS ; LVTTL SDRAMnRAS ; LVTTL<br>VoicelSigma ; LVTTL Voice1Sigma ; LVTTL ; 12ma Voice2Sigma ; LVTTL ; 12ma Voice3Sigma ; LVTTL ; 12ma VolumeSigma ; LVTTL ; 12ma nIORd ; LVTTL nRAMCS ; LVTTL nROMCs ; LVTTL nWrite ; LVTTL

-----------------+-----

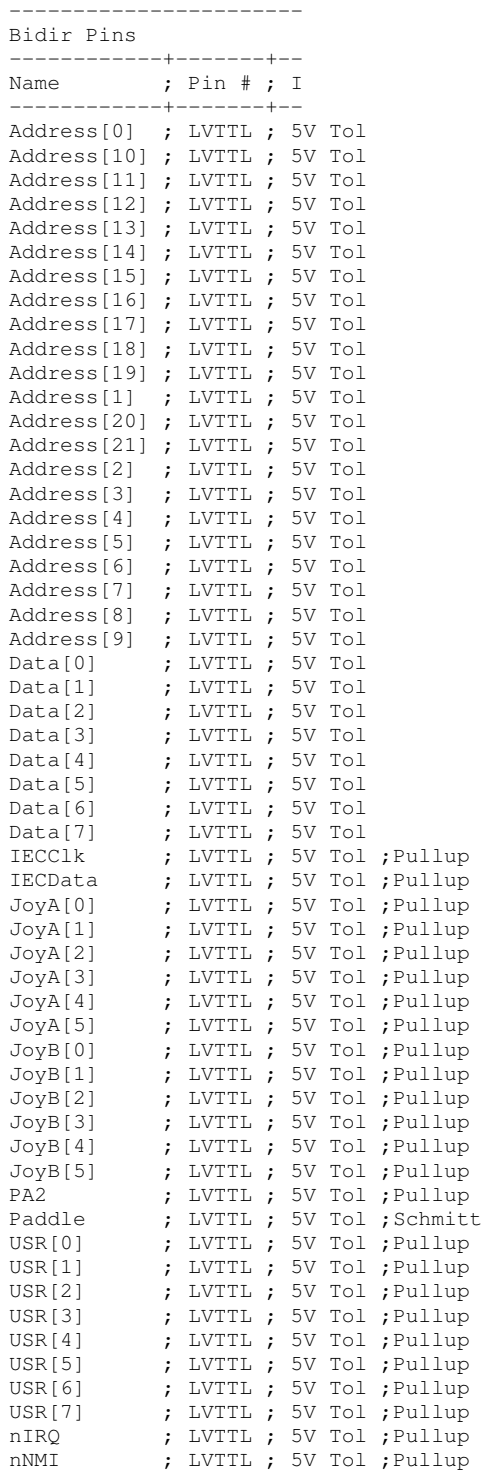

# Input Pins

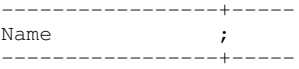

CPUDataPort[4]

Input port to bit 4 of register \$0000 and \$0001 Clk32mhz ~32Mhz clock input (PAL 31.36, NTSC 32.64) KeyboardClk PS/2 Keyboard clock KeyboardData PS/2 Keyboard Data LightPen Active low lightpen trigger nDMA External DMA (active low). Tristates data, address and nWrite. nReset Global reset(active low) synchronized to system clock. nSRAMSelect Disables SDRAM when low and nRAMCS activated. nSVideo Selects Separate luma and chroma when low. (internally mixed when high) Output Pins -----------------+----- Name ; -----------------+----- CPUAddressEn Indicates CPU address cycle when high. CSync Drives high during non sync times to set black level. Chroma[0] Chroma[1] Chroma[2] Chroma[3] Chrominance output during nSVIDEO = gnd, otherwise composite. Clk1mhzEn 32mhz strobe at CPU execution. DataBufferDir Controls direction of buffers if long external bus used. DataBuffer\_nOE Controls output of buffers if long external bus used. IECATN Disk serial attention. Luma[0] Luma[1] Luma[2] Luma[3]

```
Luminace output during nSVIDEO = gnd,
otherwise composite.
SDRAMCLK
SDRAMLDM
SDRAMUDM
SDRAM_nCS
SDRAMnCAS
SDRAMnRAS
 SDRAM control signals.
Voice1Sigma
Voice2Sigma
Voice3Sigma
VolumeSigma
 Sigma converts. Must be run through
a lowpass filter.
nIORd
 Active low read
nRAMCS
 Active low SRAM chips elect when
nSRAM = gnd
nROMCs
 Active low ROM chip select.
nWrite
 Global write for SRAM, Flash and
SDRAM. This should be buffered if used
on long external bus
-----------------------
Bidir Pins
------------+-------+--
Name ; Pin # ; I
------------+-------+--
Address[0]
Address[10]
Address[11]
Address[12]
Address[13]
Address[14]
Address[15]
Address[16]
Address[17]
Address[18]
Address[19]
Address[1]
Address[20]
Address[21]
Address[2]
Address[3]
Address[4]
Address[5]
Address[6]
Address[7]
Address[8]
Address[9]
  Address should be buffered if used on
long external bus.
Data[0]
Data[1]
Data[2]
Data[3]
Data[4]
Data[5]
```
Data[6]

```
Data[7]
 Data should be buffered if used on
long external bus.
IECClk
Disk clock.
IECData
 Disk Data.
JoyA[0]
JoyA[1]
JoyA[2]
JoyA[3]
JoyA[4]
JoyA[5]
JoyB[0]
JoyB[1]
JoyB[2]
JoyB[3]
JoyB[4]
JoyB[5]
 Open collector joystick ports.
PA2
 CIA PA line.
Paddle
  Charge dump analog A/D converter.
USR[0]
USR[1]
USR[2]
USR[3]
USR[4]
USR[5]
USR[6]
USR[7]
 Open collector user port pins
nIRQ
 Negative assert IRQ (bidir!)
nNMI
 Negative assert NMI (bidir!)
Pin Locations
---------------------------------------
160 <CORNER>
159 VSS
158 VDD
157 VSS
156 VDD
155 TMODE
154 USR_0
153 USR_1
152 VSS
151 VDD
150 USR_2
149 USR_3
148 USR_4
147 USR_5
146 VSS
145 VDD
144 USR_6
143 USR_7
142 Luma_0
141 Luma_1
140 VSS
139 VDD
```
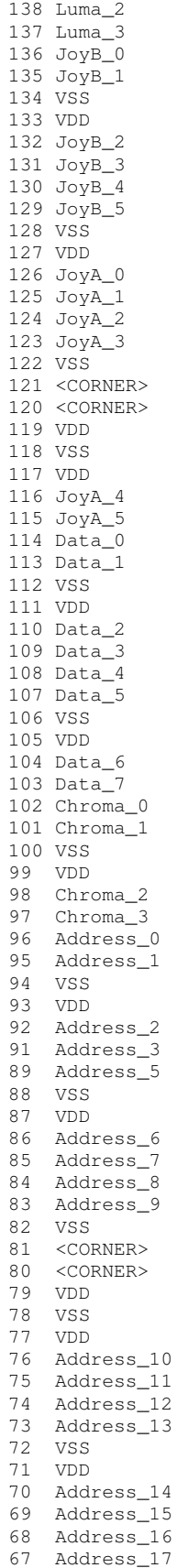

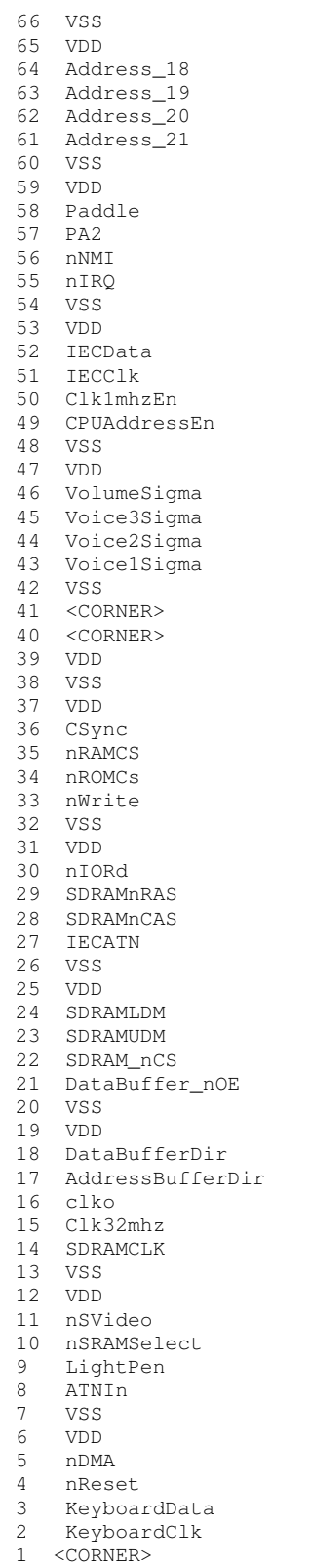

PAD COORDINATES

--------------------------------------- Please see the die pad coordinates

below. They're all measured

from the center of the die, so X coordinates are negative to the left of center and positive to the right, while Y coordinates are negative below center and positive above. Also, the coordinates are scaled by 10 for some reason, including the die size, itself, which should be 3.785mm x 3.759mm. Die pad #1 is given as "-15.109 17.335", but this translates to X being 1.5109mm left of center and Y being 1.7335mm above center. #Pads list -15.109 17.335 -14.311 17.335 -13.513 17.335 -12.715 17.335 -11.917 17.335 -11.119 17.335 -10.321 17.335 -9.523 17.335 -8.725 17.335 -7.927 17.335 -7.129 17.335 -6.331 17.335 -5.533 17.335 -4.735 17.335 -3.937 17.335 -3.139 17.335 -2.341 17.335 -1.543 17.335 -0.745 17.335 0.053 17.335 0.851 17.335 1.649 17.335 2.447 17.335 3.245 17.335 4.043 17.335 4.841 17.335 5.639 17.335 6.437 17.335 7.235 17.335 8.033 17.335 8.831 17.335 9.629 17.335 10.427 17.335 11.225 17.335 12.023 17.335 12.821 17.335 13.619 17.335 14.417 17.335 15.215 17.335 16.013 17.335 17.335 15.095 17.335 14.297 17.335 13.499 17.335 12.701 17.335 11.903 17.335 11.105 17.335 10.307 17.335 9.509 17.335 8.711 17.335 7.913 17.335 7.115 17.335 6.317 17.335 5.519 17.335 4.721

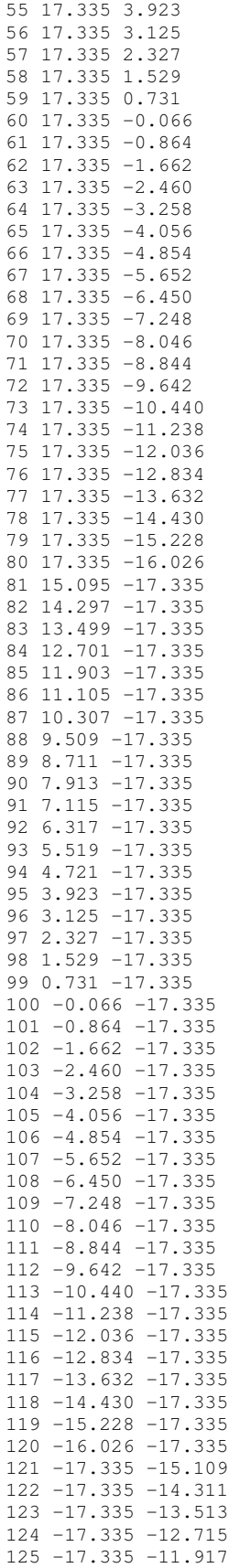

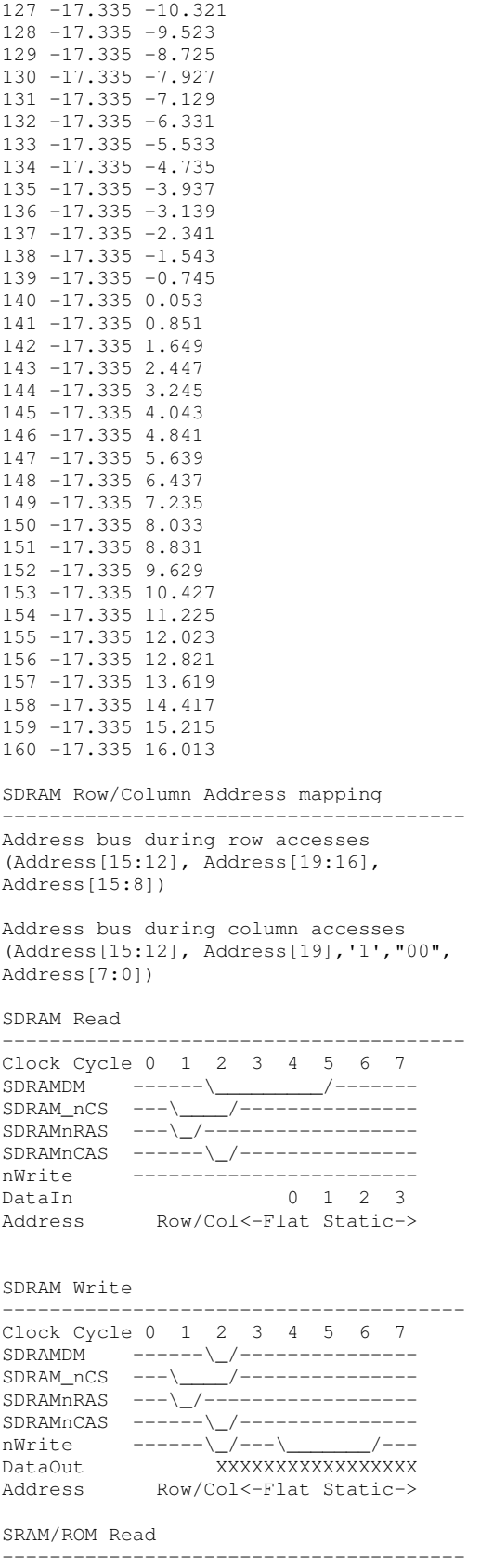

126 -17.335 -11.119

Clock Cycle 0 1 2 3 4 5 6 7 CPUAddrEn /----------------------\\_ nROMCS ---------\\_\_\_\_\_\_\_\_\_\_\_\_\_/ nIORD ------------\\_\_\_\_\_\_\_\_\_\_/ nWrite ------------------------- DataIn X Address Row/Col<-Flat Static->

# SRAM/Flash Write

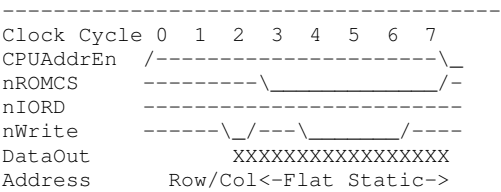

Clk1mhzEn during CPU access.

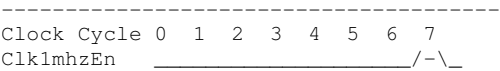

32 cycle accesses(1mhz)

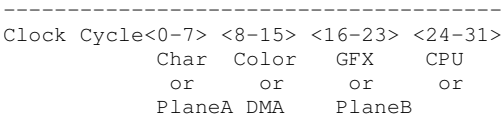

Clk1mhzEn strobes during cycle 31.

A note on global set and reset :

--------------------------------------- When TMODE is high ; the chip is in "test" mode and now nNMI and nIRQ are active high global set and active high global reset pins respectively.

Toggling these 2 pins when TMODE is high will put all the flops in a known and defined state.

Startup User Port Bits

--------------------------------------- On power the user port is polled by the boot ROM and video modes are set by the state the bits.

```
0 PAL/NTSC Line timing (1=PAL
      63cycles/line)
1 PAL/NTSC burst alternation
       enable (1=alternate)
2 Saturation 0<br>3 Saturation 1
3 Saturation 1
4 Burst lock enable (1=enable)<br>5 Burst lock type
5 Burst lock type<br>6 Line timing fine
6 Line timing fine tune (1=PAL)<br>7 PAL/NTSC burst select (1=PAL)
        PAL/NTSC burst select (1=PAL)
D6510bit[4] 1=old xtals, 0=new
```
Original -

;8 bit multiply with 16 bit product ; MULND(8)  $*$  MULR(8) = PROD(16)

MULTIPLY: lda #\$00 ;Clear lower half of product

```
sta PROD+1 ;Clear upper
half of product<br>ldx<br>SHIFT: asl
          ldx #8 ;Set count
SHIFT: asl a ;Shift
product left one bit
         rol PROD+1
         asl MULR ;Shift
multiplier left
               CHCNT ;No addition
if next bit is zero
        clc
         adc MULND<br>bcc CHCNT
          bcc CHCNT
          inc PROD
CHCNT dex
          bne SHIFT
          sta PROD
```
--------------------------------------- Using register bank -

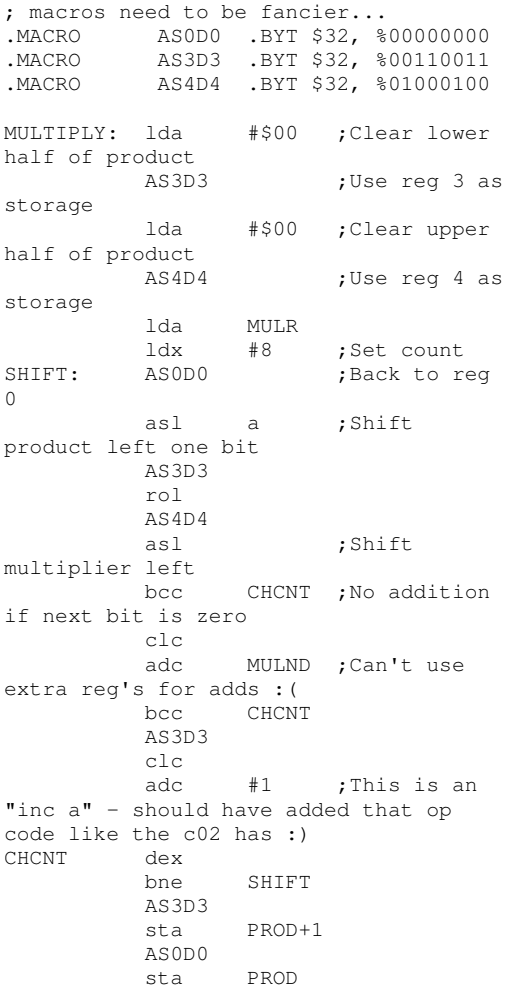

This can be optimized more by pointing the accumulator to the y register so you can iny the accumulator, by pre-decrementing the loop count, and by self modifying the adc multnd (changing to an immediate add) which is \*naughty\*.

Have fun hacking, J e r i